### МИНИСТЕРСТВО НАУКИ И ВЫСШЕГО ОБРАЗОВАНИЯ РОССИЙСКОЙ ФЕДЕРАЦИИ федеральное государственное автономное образовательное учреждение высшего образования «САНКТ-ПЕТЕРБУРГСКИЙ ГОСУДАРСТВЕННЫЙ УНИВЕРСИТЕТ АЭРОКОСМИЧЕСКОГО ПРИБОРОСТРОЕНИЯ»

Факультет среднего профессионального образования

Факульте среднего УТВЕРЖДАЮ профессионально бразовання ГУДП в факудьтета СПО, к.э.н. .<br>Факультет Д  $k\ell\ell\ell$  H.A. Чернова 2» июня 2022 г.

# РАБОЧАЯ ПРОГРАММА ПРОФЕССИОНАЛЬНОГО МОДУЛЯ

## ПМ.03 «Эксплуатация объектов сетевой инфраструктуры»

для специальности среднего профессионального образования

# 09.02.06 «Сетевое и системное администрирование»

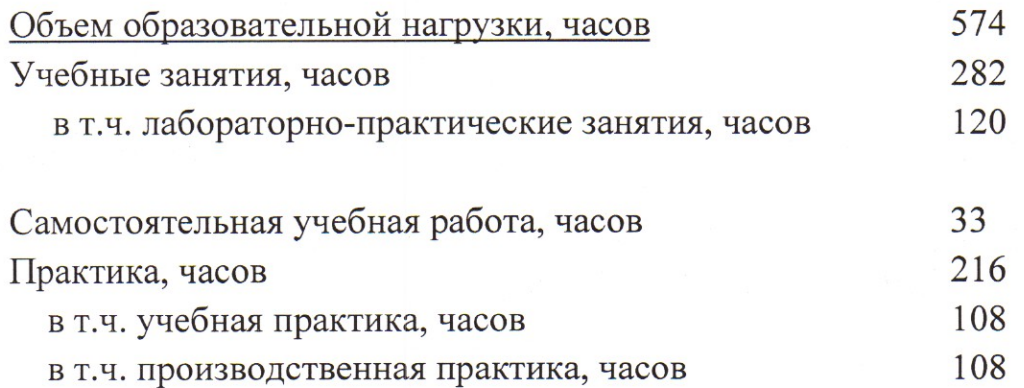

Санкт-Петербург 2022

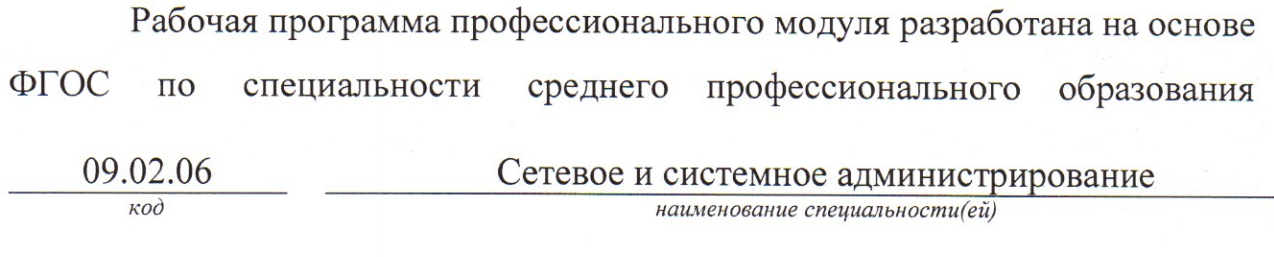

# РАССМОТРЕНА И ОДОБРЕНА

Цикловой комиссией вычислительной техники

и программирования

Протокол № 11 от 10.06.2022 г. Председатель: Ден рохманько И.Л. РЕКОМЕНДОВАНА

Методическим

советом факультета СПО

Протокол № 8 от 15.06.2022 г.

Председатель: Лиф /Шелешнева С.М./

Разработчики:

Попов И.Д., преподаватель

# **СОДЕРЖАНИЕ**

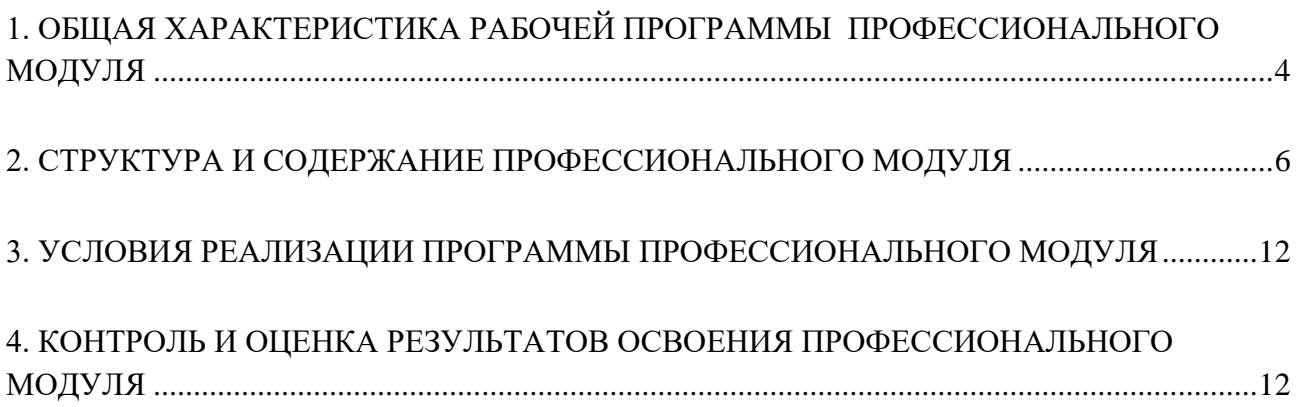

## **1. ОБЩАЯ ХАРАКТЕРИСТИКА РАБОЧЕЙ ПРОГРАММЫ**

#### **ПРОФЕССИОНАЛЬНОГО МОДУЛЯ**

#### <span id="page-3-0"></span>*«ПМ.03 ЭКСПЛУАТАЦИЯ ОБЪЕКТОВ СЕТЕВОЙ ИНФРАСТРУКТУРЫ»*

#### **1.1. Цель и планируемые результаты освоения профессионального модуля**

В результате изучения профессионального модуля студент должен освоить основной вид деятельности Эксплуатация объектов сетевой инфраструктуры и соответствующие ему общие компетенции и профессиональные компетенции:

1.1.1. Перечень общих компетенций

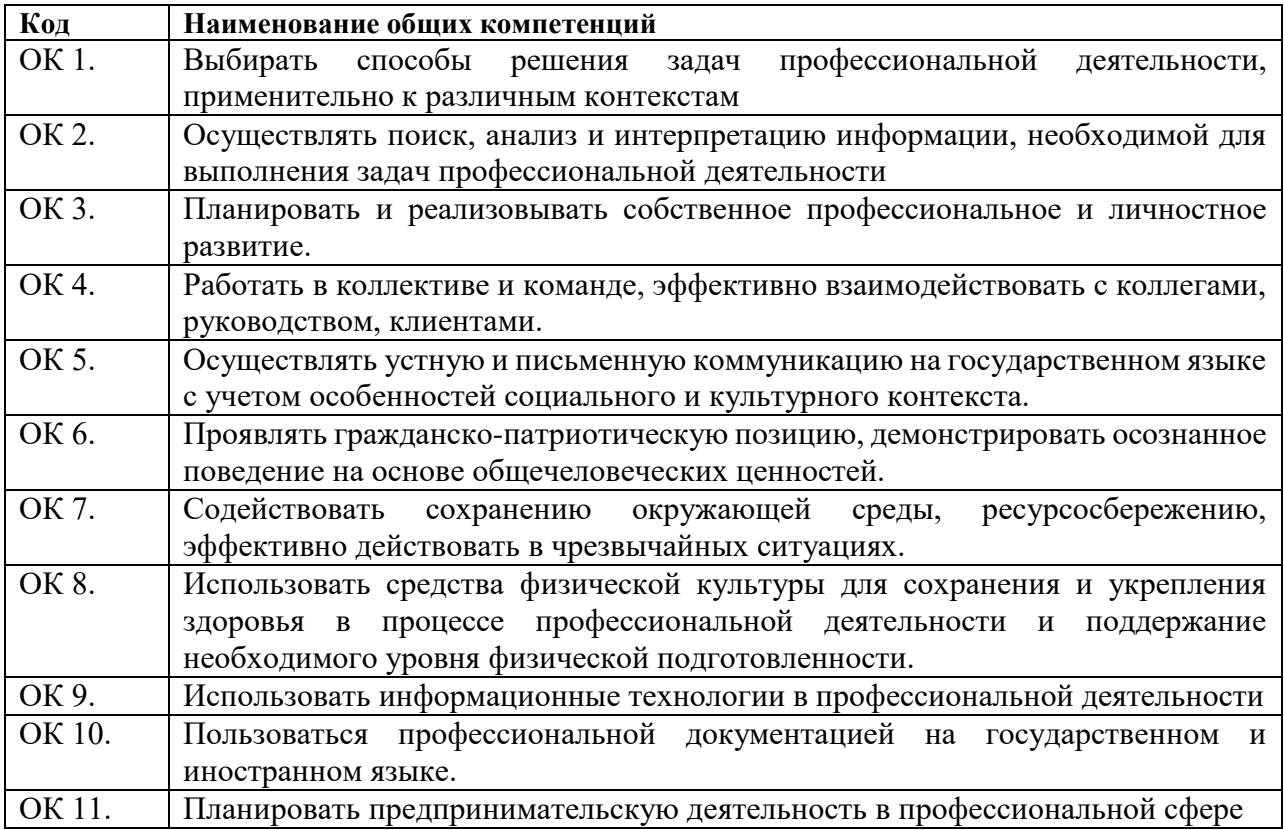

1.1.2. Перечень профессиональных компетенций

В результате освоения профессионального модуля студент должен:

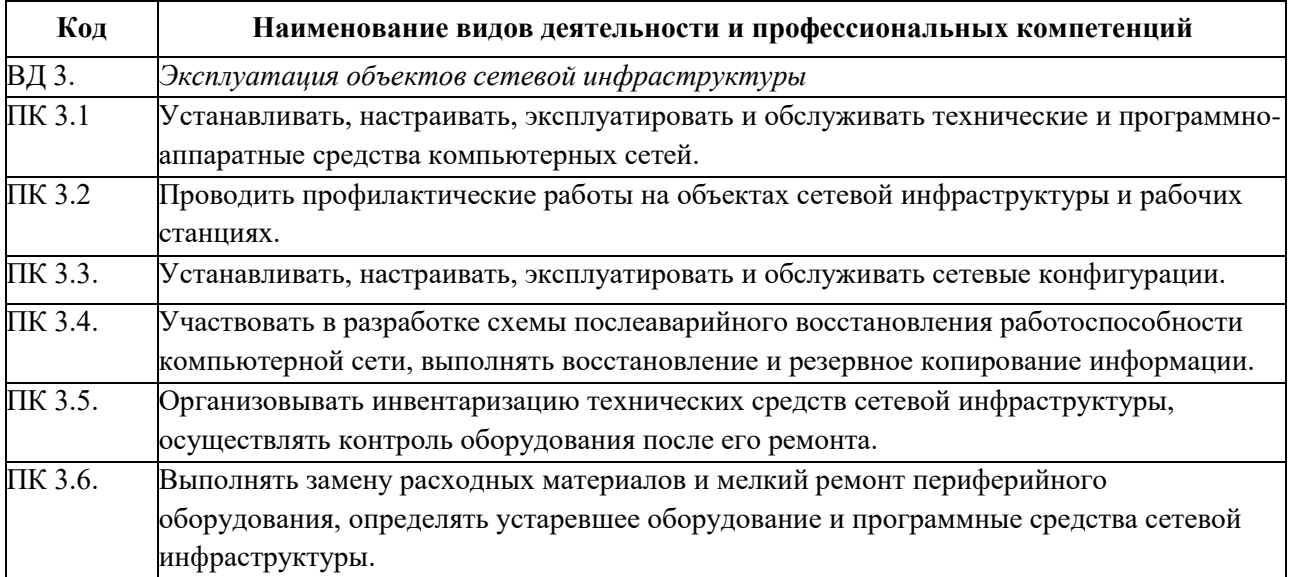

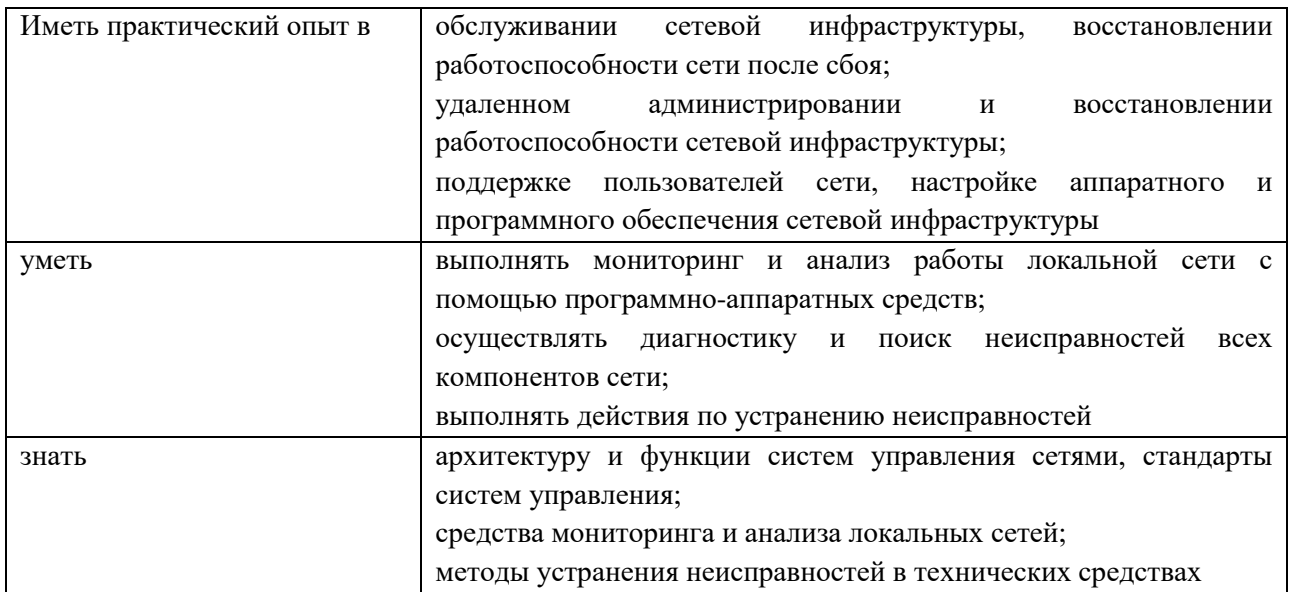

#### 1.2. Количество часов, отводимое на освоение профессионального модуля

Всего часов  $574$ 

Из них на освоение МДК. 03.01\_201\_

на освоение МДК. 03.02\_106\_

на практики, в том числе учебную \_108\_ и производственную 108\_

### **2. СТРУКТУРА И СОДЕРЖАНИЕ ПРОФЕССИОНАЛЬНОГО МОДУЛЯ**

## **2.1. Структура профессионального модуля** *«ПМ.03 ЭКСПЛУАТАЦИЯ ОБЪЕКТОВ СЕТЕВОЙ ИНФРАСТРУКТУРЫ»*

<span id="page-5-0"></span>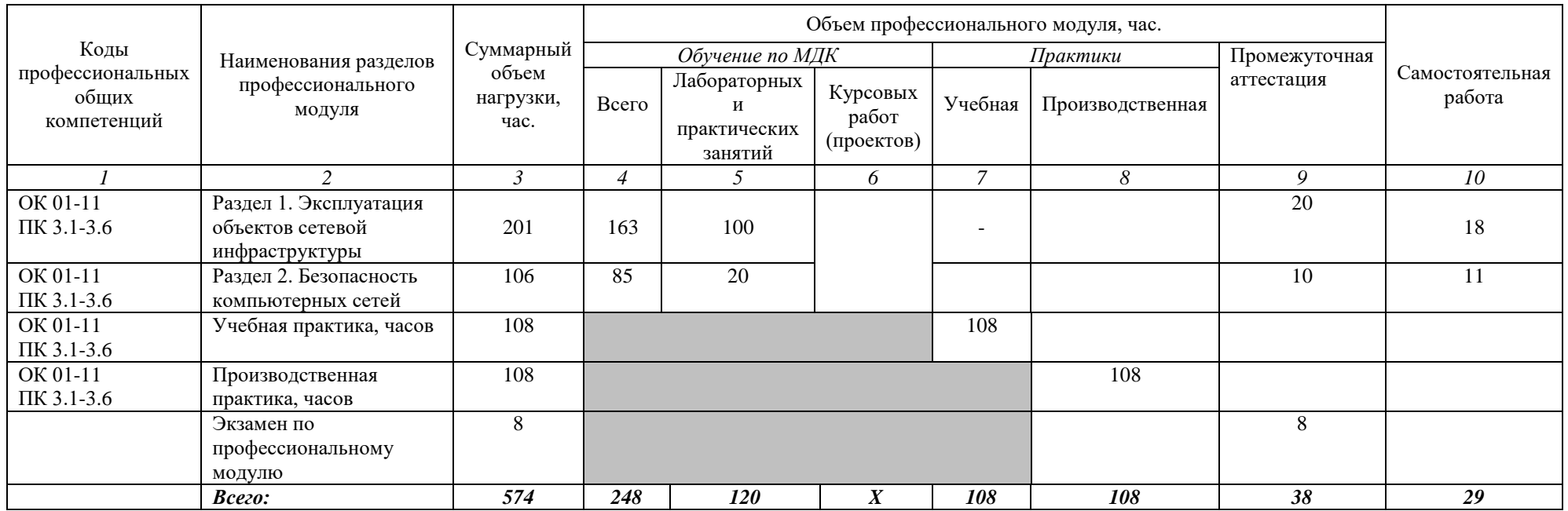

# **2.2. Тематический план и содержание профессионального модуля** *«ПМ.03 ЭКСПЛУАТАЦИЯ ОБЪЕКТОВ СЕТЕВОЙ ИНФРАСТРУКТУРЫ»*

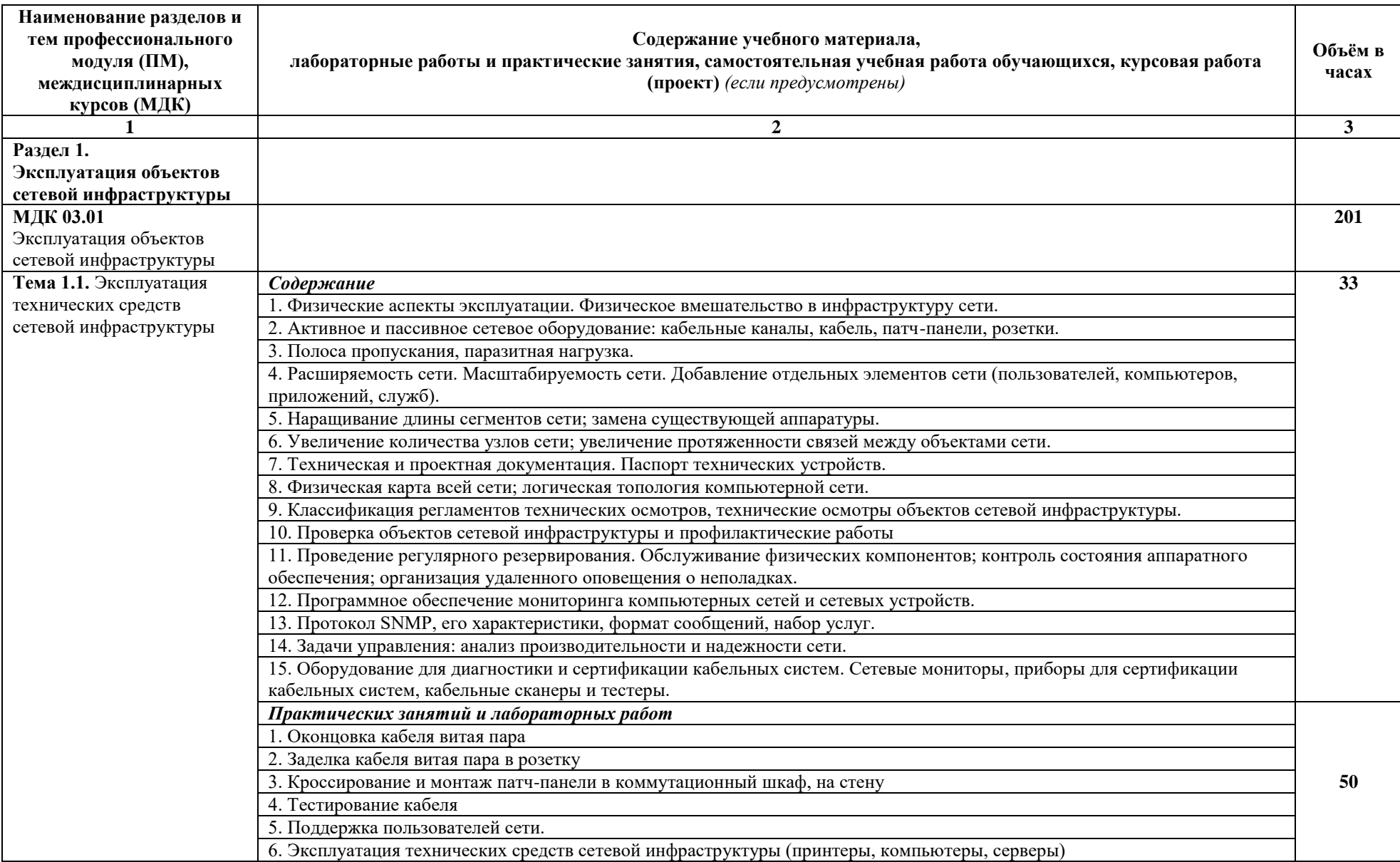

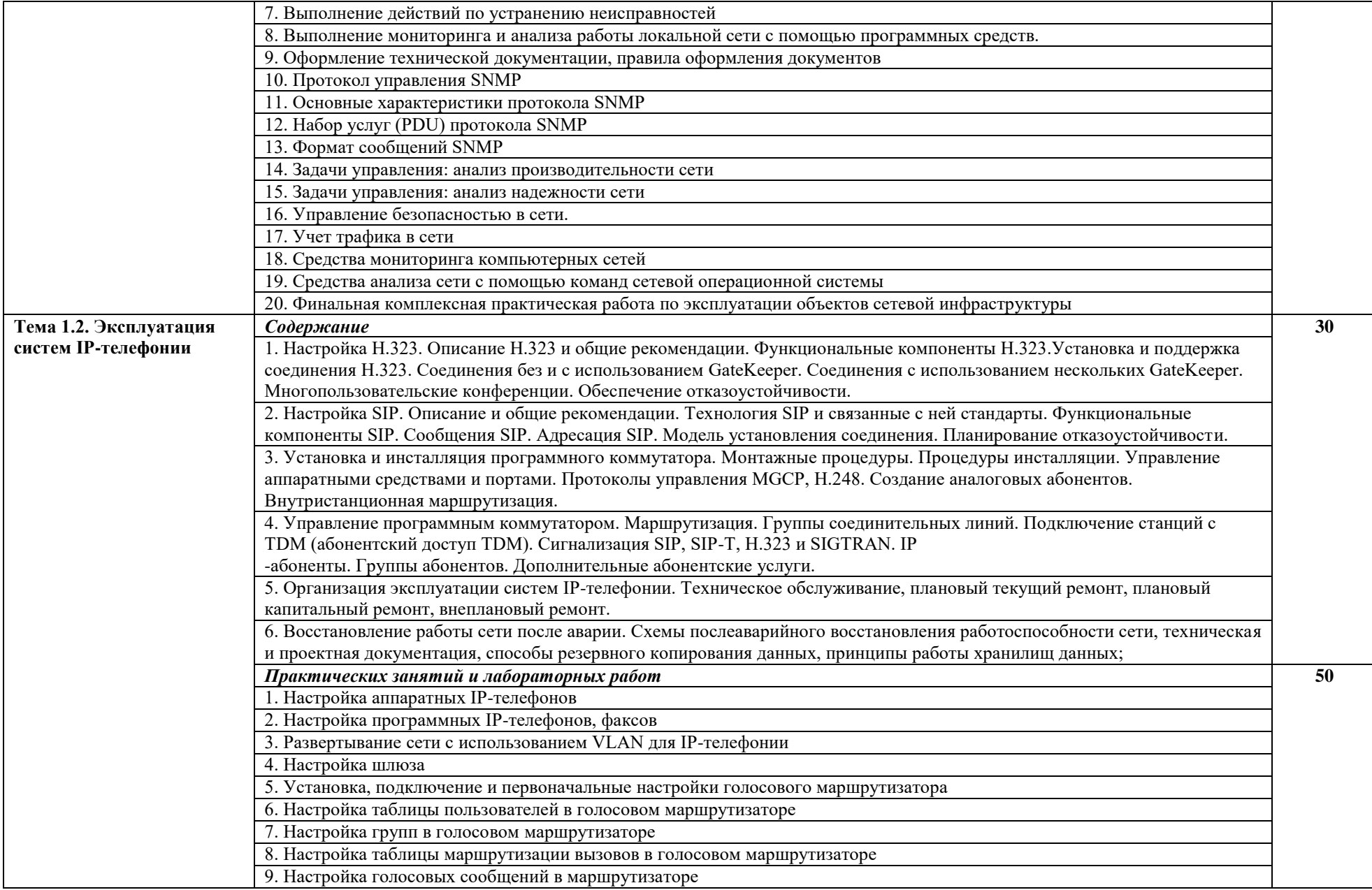

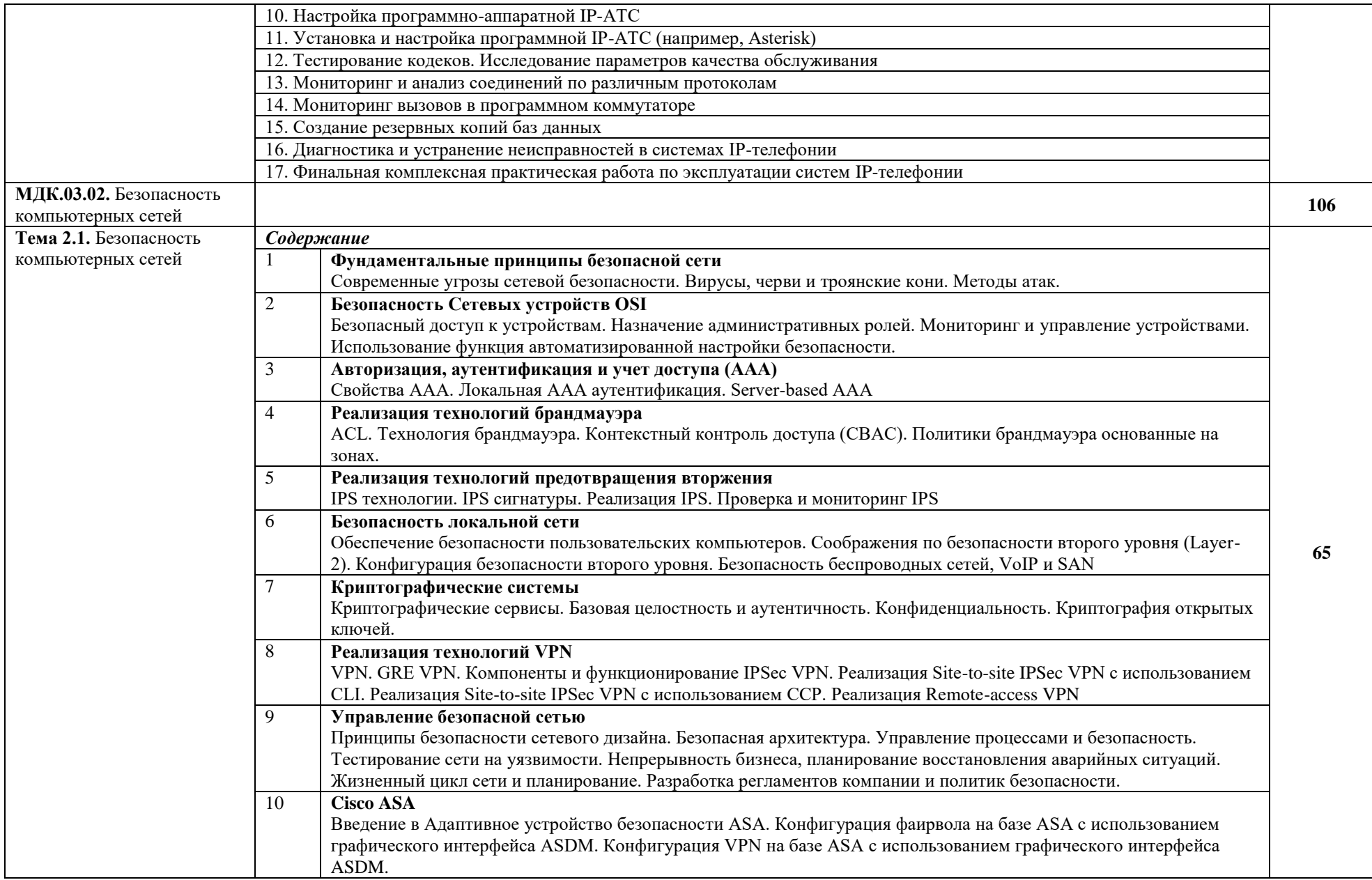

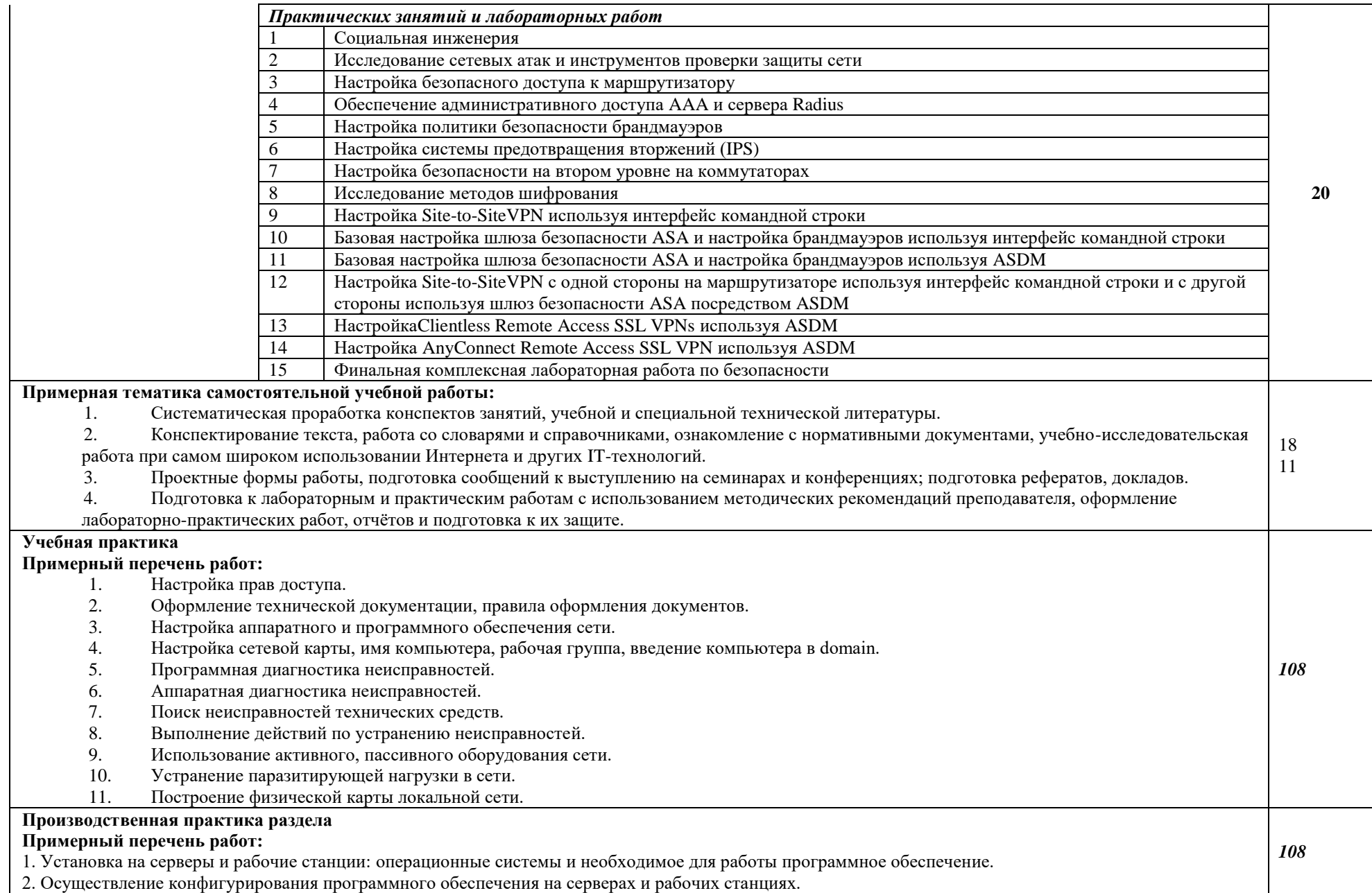

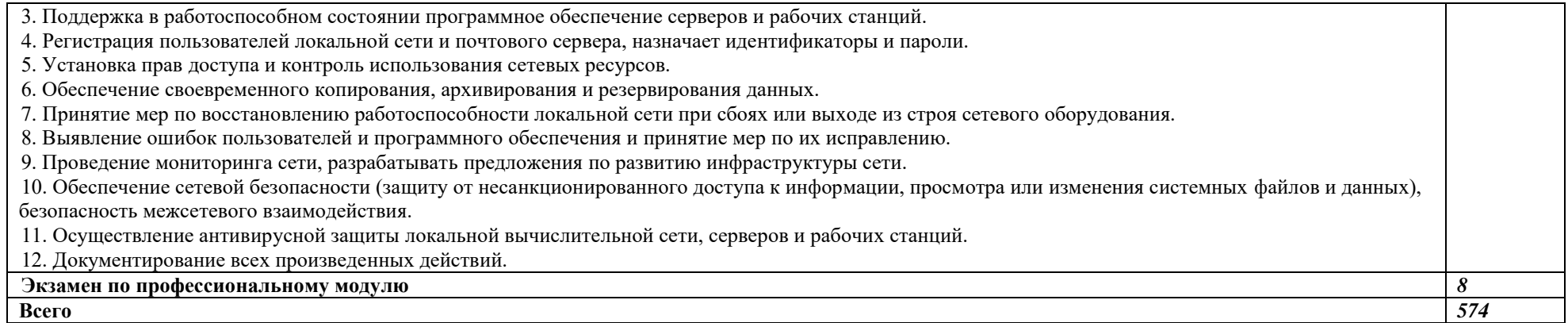

# <span id="page-11-0"></span>**3. УСЛОВИЯ РЕАЛИЗАЦИИ ПРОГРАММЫ ПРОФЕССИОНАЛЬНОГО МОДУЛЯ** *«ПМ.03 ЭКСПЛУАТАЦИЯ ОБЪЕКТОВ СЕТЕВОЙ ИНФРАСТРУКТУРЫ»*

### **3.1. Требования к минимальному материально-техническому оснащению**

Реализация программы профессионального модуля предполагает наличие учебных кабинетов и лабораторий.

Оборудование в соответствии с Распоряжением декана факультета СПО № 11-СПО-01/21 от 11.01.2021.

Технические средства обучения: комплект мультимедийного оборудования.

### **3.2. Информационное обеспечение реализации программы**

#### 3.2.1. Основные источники

- 1. Назаров, А. В. Эксплуатация объектов сетевой инфраструктуры : учебник / А.В. Назаров, А.Н. Енгалычев, В.П. Мельников. - Москва : КУРС ; ИНФРА-М, 2020. — 360 с. — (Среднее профессиональное образование). - ISBN 978-5-906923-06-6. - Текст : электронный. - URL: https://znanium.com/catalog/product/1071722
- 2. Власов, Ю. В. Адми[нистрирование сетей на платформе MS Wind](https://znanium.com/catalog/product/1071722)ows Server : учебное пособие / Ю. В. Власов, Т. И. Рицкова. — 2-е изд. — Москва : ИНТУИТ, 2016. — 622 с. — ISBN 978-5-94774-858-1. — Текст : электронный // Лань : электронно-библиотечная система. — URL: https://e.lanbook.com/book/100560
- 3. Цыдыпов, С. Г. [Администрирование локально-вычи](https://e.lanbook.com/book/100560)слительных сетей под управлением MS Windows Server : учебно-методическое пособие / С. Г. Цыдыпов. — Улан-Удэ : БГУ, 2019. — 75 с. — ISBN 978-5-9793-1380-1. — Текст : электронный // Лань : электроннобиблиотечная система. — URL: https://e.lanbook.com/book/154242
- 4. Платунова, С. М. Администрир[ование сети Winsows Server 2012 :](https://e.lanbook.com/book/154242) учебное пособие / С. М. Платунова. — Санкт-Петербург : НИУ ИТМО, 2015. — 102 с. — Текст : электронный // Лань : электронно-библиотечная система. — URL: https://e.lanbook.com/book/91548
- 5. Куль, Т.П. Операционные системы : учебное посо[бие / Т.П. Куль. Минск : РИПО,](https://e.lanbook.com/book/91548) 2019. 312 с. - ISBN 978-985-503-940-3. - Текст : электронный. - URL: <https://znanium.com/catalog/product/1056304>

# <span id="page-11-1"></span>**4. КОНТРОЛЬ И ОЦЕНКА РЕЗУЛЬТАТОВ ОСВОЕНИЯ ПРОФЕССИОНАЛЬНОГО МОДУЛЯ**

## *«ПМ.03 ЭКСПЛУАТАЦИЯ ОБЪЕКТОВ СЕТЕВОЙ ИНФРАСТРУКТУРЫ»*

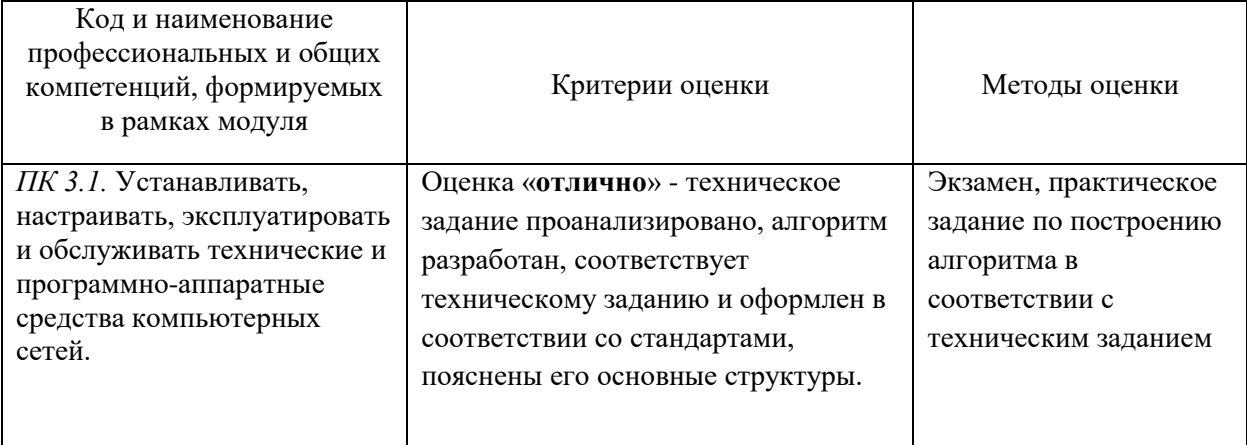

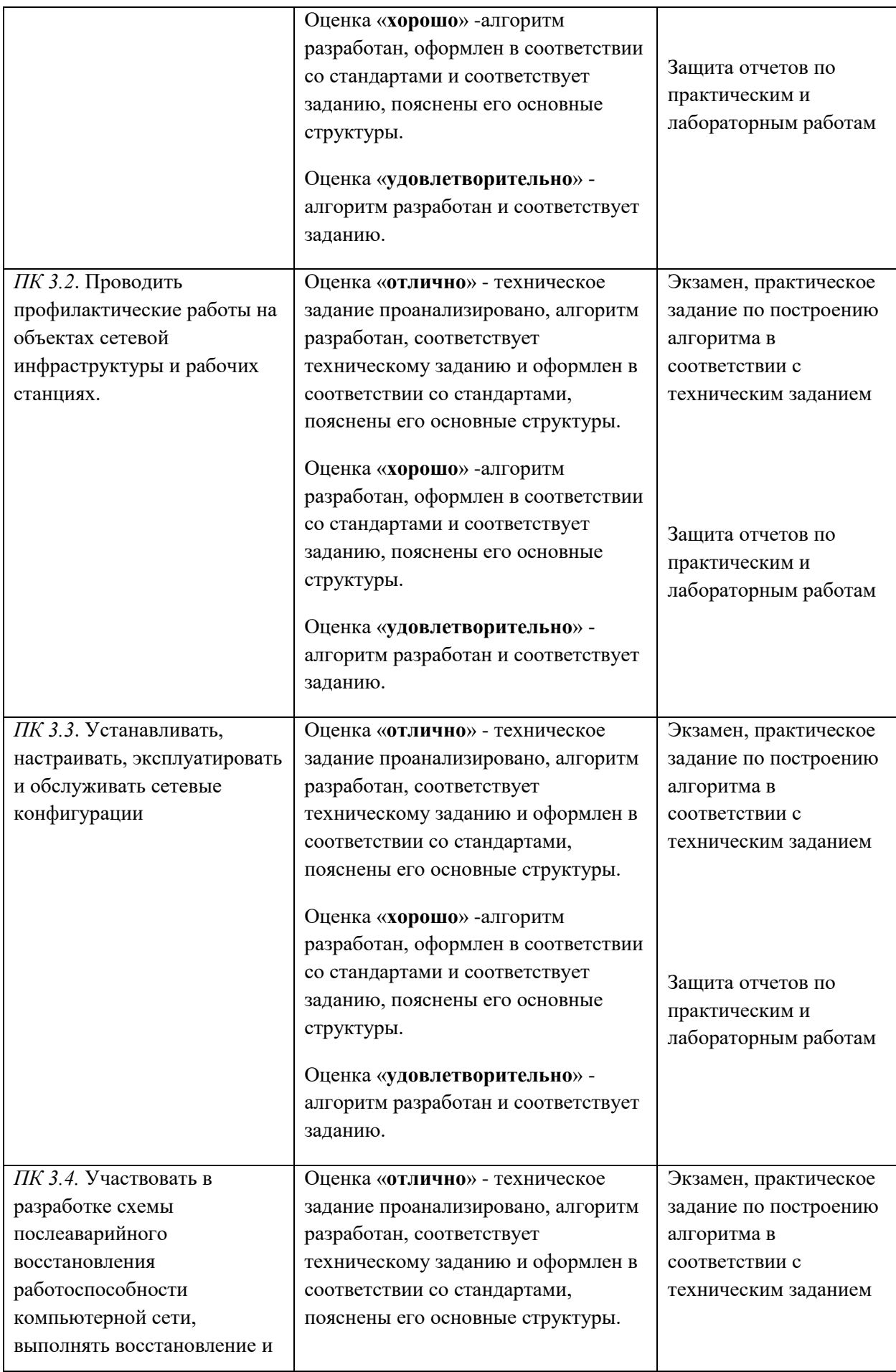

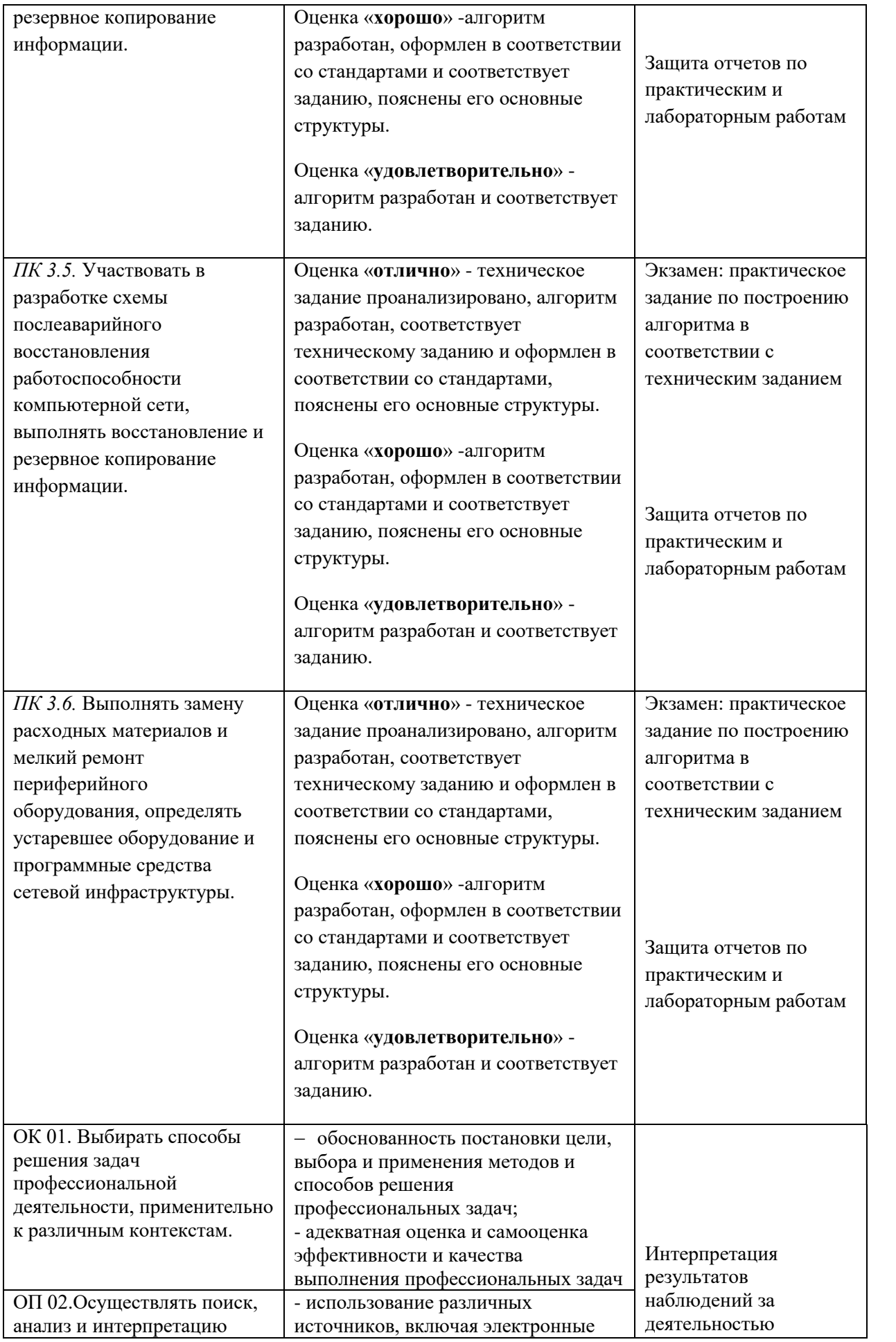

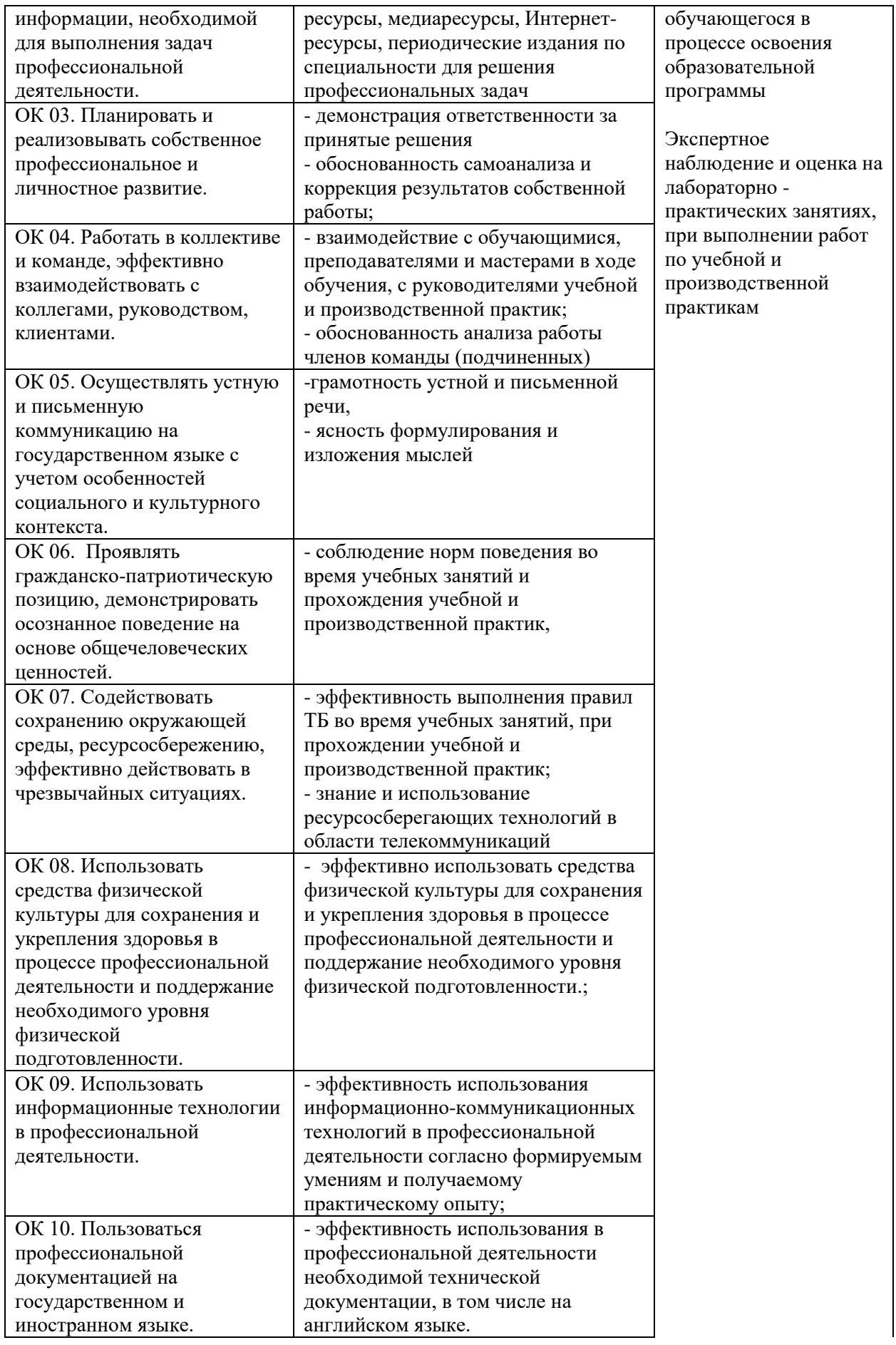

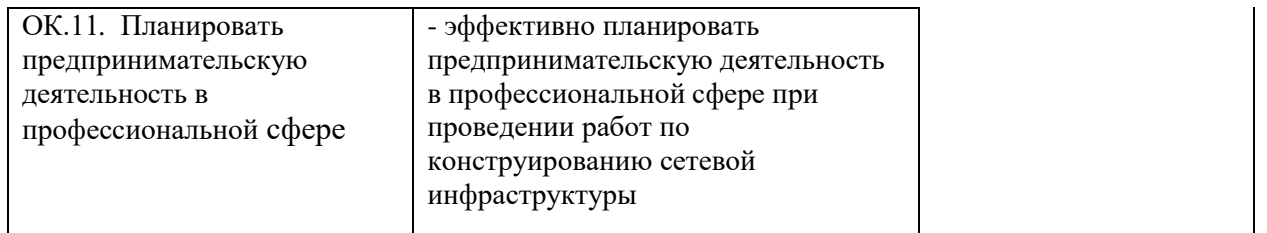